# 「目で見る計画」の手法―GERT の実用化

事例研究 2010年1月11日 1月11日 1月11日 1月11日 1月11日 1月11日 1月11日 1月11日 1月11日 1月11日 1月11日 1月11日 1月11日 1月11日 1月11日 1月11日 1月11日 1月11日 1月11日 1月11日 1月11日 1月11日 1月11日 1月11日 1月11日 1月11日 1月11日 1月11日 1月11日 1月11日 1月11日 1月11日 1月11日 1月11日 1月11日 1月

(1) そのねらいと図式表現法

## 石堂一成

IJ川川1111111川川11川川11川川11川川11川11川11川川11川川11川11川11川川11川川11川1111川川11川川11川1111川川11川川111111 111111川川111111川川1111川川1111111川川川川11川川1111111111川川11111111111川川11川川11川1111川川11川川111111川川11川川11川川111111111111川川11山川1111111川川111川川川川11川11川1111111川川1111川11川川111111附聞1111111111111111 川川1111111111111111聞川川川1111111111川川1111川川|川川 1111111川川1川川1111川川11川川川1111川川川川11川川11川川11川111111111川川11川川11川川11川11川川11川川11川111111111111川川1111111111111111111111111川川11川川1111111111111川川川川111111111111川川111111川川11川川11川川1111111川川1111川川1111川111111川川11111111111111111111111111111111川川11川川11川川11川川11111111川川11111111111111川川111111111川|川川 <sup>11</sup> 11111川川川川11川川1111川川11川川1111川川1111川川川1111川川11川川111111川川11川川11川川111111111川川11川川11111111111111111111川川11111111 |

#### 1.はじめに

GERT  $(\overrightarrow{n} - \overrightarrow{h},$  Graphical Evaluation and Review Technique) は, PERT の拡張と考えられる面 と,確率的システムのシグナル・フロー・グラフの拡張 とみられる面とを併せもった計画手法であり,筆者らも 1973年頃からその実用化に取り組んできた. しかし、提 唱者 Pritsker [ 4], [5] らによる図式表現法は複雑で あり,そのままでは実用化に難点もあったので,筆者ら は図式表現法の整理・拡張を行ない、さらに独自に汎用 シミュレータも開発し, EASYGERT (別名 MHI-GE RT) と称して実用化した [1], [2]. その後も改良· 拡張を続けて現在に至り,大は大規模プロジェクトの計 画から小は日常の設計計画業務に至るまで幅広く活用し て成果をあげている [3 ].

本稿は 回に分ける.今回は, EASYGERT の狙い, 図式表現法を説明し,汎用シミュレータ,利用形態およ び実用化の状況を次回に述べる.これが少しでも読者の 方々のお役に立つことを願っている.

#### 2. EASYGERT の狙い

#### 2.1 実用的な計画手法

どんなに立派な計画手法でも,実用的でなければ現場 では役に立たない.人聞が活動の主体であるような計画 の手法が実用的であるためには、次の3つの条件が絶対 に必要である.

- (1) 目で見てわかること(一目瞭然)
- (2) 現実を正確に反映し得ること(科学性)

(3) 計算のプロセスが単純明快であること(説得性) これらの条件を満たせば,

- (4) 合理的な意思決定が容易となり
- (5) どんな人でも納得して計画を実行に移すことがで きる

いしどう かずしげ 三菱重工業㈱

1983 年 4 月号

ようになる. つまり,現場で役に立つ.

思惑どおりに事が運ぶとは限らないのが世の中の現実 というものである.必勝を期して入学試験を受けても, 必ず何割かの者が不合格となるのは,毎春見られる光景 である.そこで自殺するのは,誰もが陥りやすい甘い思 感の破綻の1つの結果である. 私たちの望むものは、転 んでもタダでは起きないしたたかな計画であり,それを 生みだす逗しい計画手法である.そして,それこそ, EASYGERT の主眼にほかならない.

#### 2.2 従来の手法との相違

どのような計画においても,それが主体的な計画であ るかぎり,なんらかの達成目標をもっている.目標を達 成するための計画を,規模の大小にかかわらず,本稿で はプロジェクトと呼ぶことにする.

プロジェクトを成功させるためには,ふつういくつか のチェックポイントを設け,作業の進捗状況を確認しな がらプロジェクトを進めていく必要がある. そのとき, 現実のプロジェクトでは、たとえば新部品が性能試験で 不合格というような事態が発生し得る.その結果,手も どり・繰返しとなる場合もあるだろうし,既存の別部品 で間に合わせる場合もあるかもしれない.

また、現実のプロジェクトの立案段階では、必ずいく つかの代替案が存在する.個々の作業項目に対する代替 案もあるだろうし,それらの組合せとしての全体レベル の代替案もあり得る.

このような

- (1) 作業の進捗結果に依存する対応策の変化
- (2) 手もどり・繰返しの存在
- (3) 意思決定により選択の可能な複数の代替案

などの現実の問題を,従来の手法で,正確に(実用的 な計画手法の必要条件(2)), しかも目で見てわかるよう に(同じく条件(1)),表現することができたであろうか. 残念ながら,それは困難であった.

GERTは、これらの現実の問題のうちの(1)および(2) の解決を目ざして開発されたものであった [4], [5].

 $\circ$  (39) 183

| ノードの種類       | 従来のGERTのノードを4種類に整理し、新しい種類を1種類(意思決定ノード)追加してい         |
|--------------|-----------------------------------------------------|
| 習<br>₩<br>蒐  | 手もどりによる作業の繰返しにともなう習熟性(所要時間・費用・人員等の変化)を扱う.           |
| 要因<br>対<br>象 | 所要時間・費用・人員(または機械台数)について総合的な分析ができる.                  |
| シミュレータ       | 入力が容易で,現実の作業の処理に即応したシミュレーションを行なっており,出力もわかり<br>やすい   |
| 代替案の比較       | 個々の作業項目レベルの代替案およびそれらの組合せとしての全体レベルの代替案の比較が容<br>易である. |

表 1 従来のGERTとの相違点

調査を行ない,現実のプロジェクトへの適用化をはかっ Tという意味で EASYGERT と呼ぶことにした. た.しかし,従来の GERT では, (2) を考慮して繰り返 2.3 定性的利用段階と定量的利用段階 しの図式表現を許しているにもかかわらず、それにとも EASYGERT の利用には、定性的段階と定量的段階 なう習熟性の概念が欠落していた. 代替案の取扱いもG とがある. 各段階での利用手順の詳細は後述することと ERT以前の手法と変らないばかりか,現実のプロジェ して、ここでは各段階での利用の狙いを図1に示す. な クトに適用しようとするといくつかの欠陥があった.こ お,定性的利用だけであれば,必ずしも電算機を使用し れらを1つ1つ克服していくと,結果として従来のGE なくてもかまわないが,できれば使用するほうが便利で RTとは表1のような相違点をもつ1つの実用的な道具 ある.

これは,たしかに大きな進歩であった.筆者らは詳細な ができあがった.筆者らは,これを,使いやすいGER

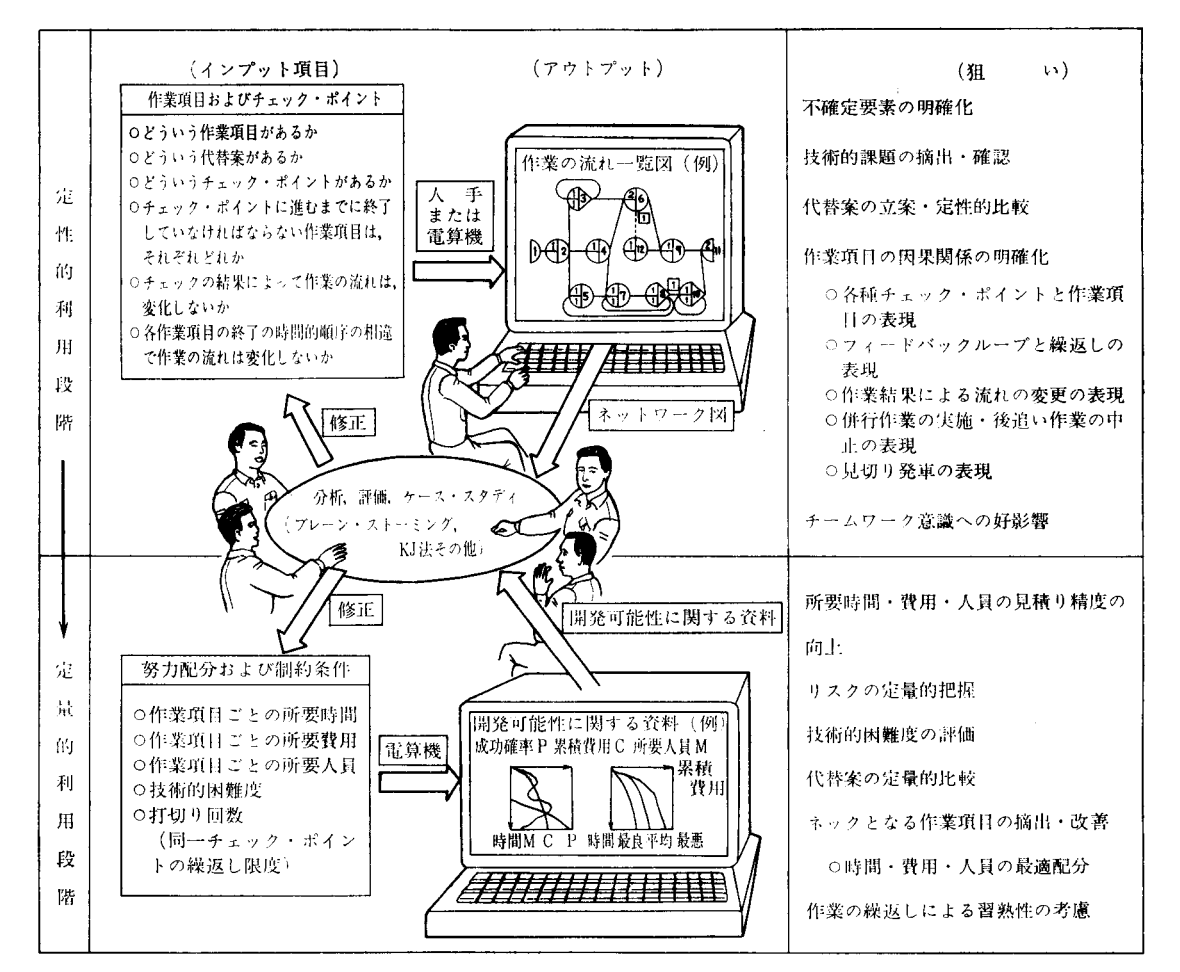

図 1 EASYGERT の利用の狙い

表 2 ノードの種類

| 種         | 類 | 図式表現法 | 穒<br>咪                                                                               |
|-----------|---|-------|--------------------------------------------------------------------------------------|
| 終てノード     |   |       | 最終到達ポイント.                                                                            |
| 開始ノード     |   |       | スタート・ポイント.                                                                           |
| 確定ノード     |   |       | このチェックポイントを通過すると、そ<br>の直後の作業項目のすべてが開始される.                                            |
| 確率ノード     |   |       | このチェックポイントを通過すると、そ<br>の直後の作業項目のうちの1つだけが開<br>始される.どれになるか.あらかじめ知<br>ることはできない.          |
| - 意思決定ノード |   |       | このチェックポイントでは、その直後の<br>作業項目のうちのどの1つを選ぶかが人<br>間の意思によって決定される。どれにす<br>るか,あらかじめ決めることができる. |

#### 3. EASYGERT の図式表現法

まず, EASYGERT の図式表現法を簡単に説明する. 3.1 ノード

プロジェタトを構成する作業項目およびチェックポイ ントをそれぞれアクティピティおよびノードと呼ぶ.

(1) ノードの種類

ノードには、表2に示すような5種類がある.

(2) ノードの実現(レリース数,再レリース数)

チェックポイントでのチェックが完了し,後続作業を 開始できる状態になることをノードの実現と呼ぶ.ノー ドの実現のためには,そのノード直前の作業項目のうち の完了したものの個数がレリース数と等しくなることが 必要である. これを利用して、図2のようなANDやO の関係を表現できる. レリース数はノード内の左上部 分に記入する.

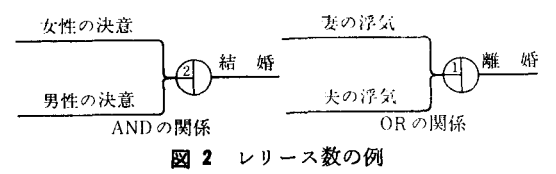

レリース数はそのノードの1回目の実現に関するもの であるが、再レリース数はそのノードの2回目以降の実 現に関して同様の役割を果たすものである.その際,その ノードの前回の実現以降に完了した項目数と比較する. 再レリース数はノードの左下部分に記入する(図 ).

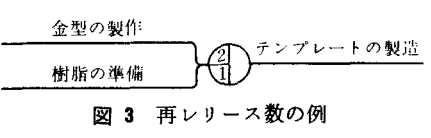

(3) 確率的分岐

確率ノードを使って確率的分岐を表現する. 図4の例

のように,後続のアクティピティのうちどれか つが必ず起こる.

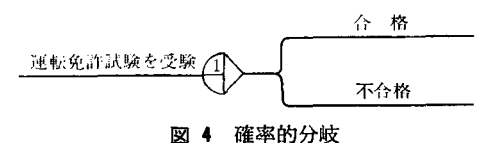

確率的分岐に関連して現実には同一作業項目 の繰返しが起こることがある.図式表現法その ものとしては,確率的分岐とは無関係に繰返し が存在してもかまわない(図5).

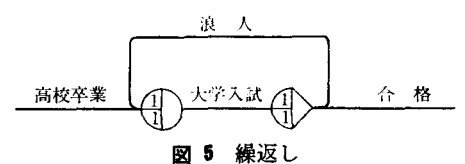

(4) 意思決定による分岐

意思決定ノードを使って,意思決定による分岐を表現 する(図6).

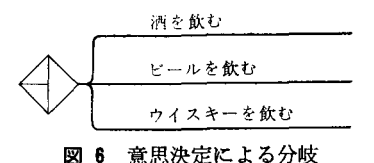

(5) ノード番号

各ノードを識別するためにノード番号を自然数で与え る. ノード番号は、図8のようにノードの右半分(終了 ノードでは右横)に記入する.定性的利用段階では必ず しも記入しなくてもよい.

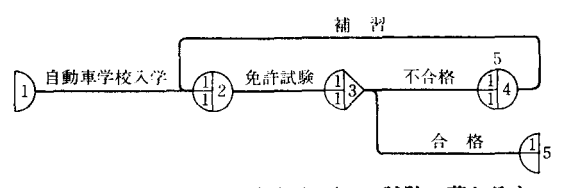

図 7 プロジェクトの打切り (5回試験に落ちると あきらめる例)

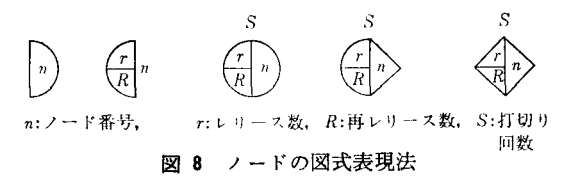

(ゆ打切り回数

チェックポイントの繰り返しに限度があって限度に達 するとプロジェクト全体を中止するという場合を、打切

1983 年 4 月号

り回数によって表現する. 打切り回数は、図8のように ノードの真上に記入する.

3.2 アクティビティ

(1) アクティピティの属性

アクティピティには,必要に応じて属性を与えること ができる.属性には,アクティピティ名称,生起確率, 所要時間,所要費用,所要人員または所要機械台数,識 別番号,モディフィケーション番号(後述)などがあり, 図9のように表記する. なお, P \*\*\*, T \*\*\*, C \*\*\*, M\*\*\* の順序は自由である.

名前  $\mathbf{r}$  $P$ \*\*\*.  $T$ \*\*\*.  $C$ \*\*\*.  $M$ \*\*\*.  $A$ \*\*  $m$ 図 9 アクティビティの図式表現法

料:実数値

判\* :習熟ファングション番号(後述)または実数値  $P***:$  生起確率.  $T***:$  所要時間.  $C***:$  費用 M\*\*\*: 所要人員または機械台数. A\*\*: 余裕時間 i アクティビティ識別番号 m: モディフィケーション番号(後述)

(2) 生起確率

確率ノードの直後に続くアクティビティにのみ与える もので図10のように表わす. この図の例は合格の確率が 70% の場合である.

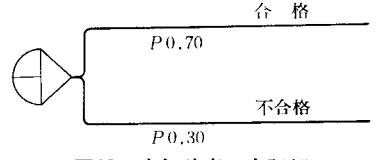

<sup>10</sup> 生起確率の表記例

(3) 所要時間

シミュレーションを実施する場合は,所要時間は0ま たは正の整数で与える.単位時間の取り方は自由であ る(図11).

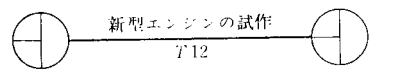

<sup>11</sup> 所要時間の表記例( 12単位時聞がかかる場合)

(4) 所要費用

所要費用は,その作業項目に必要な額を与える.単位 費用の取り方は自由であり,負の値を与えてもよい(図 12).

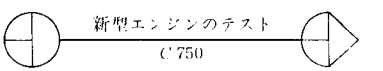

<sup>12</sup> 所要費用の表記例 (750単位費用がかかる場合)

(5) 所要人員または所要機械台数

人員または機械のどちらとして解釈するかはプロジェ

クトごとに統一しておく、これは、延べ数ではなく、そ の作業項目を遂行するのに実際に必要な人員数または機 械台数を与える(図13).

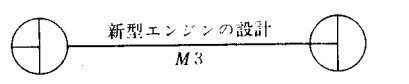

図13 所要人員の表記例(3単位人員がかかる場合)

(6) アクティピティ識別番号

識別番号は,アクティピティの前のノードと後のノー ドを共有する複数のアクティピティが存在する場合,識 別のために与える. ネットワーク中の全アクティビティ を識別するための番号として使用してもよし、(図 14).

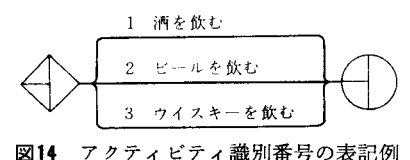

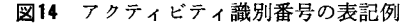

(7) ダミー・アクティピティ

作業項目問の順序などの複雑な因果関係を明確に表現 するために実質的に作業のないものをダミー・アクティ ピティとして記入しでもよい.

(8) 結線記号

ネットワーク図を手書きする場合,アクティピティの 混線を防ぐために、図15のように結線記号→を用いても よい.結線記号ゅの中には, A-Z の文字を書き込んで 対応づける.

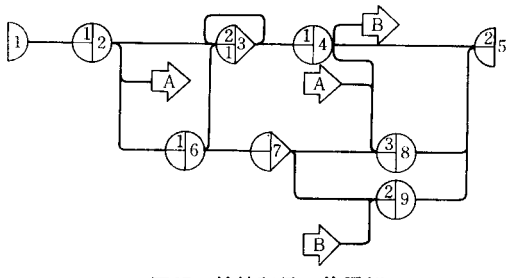

図15 結線記号の使用例

3.3 モディフィケーション (ノードの置き換え)

作業の進捗結果によってプロジェクトの進め方を変更 するような計画をモディフィケーションによって図示す る.具体的には,指定した作業項目の終了時点で,指定 したノードの置き換え(モディフィケーション)を行なう というもので,□の中に番号を入れ,該当部分に書く. 置き換えられるノード問は,もとのノードの下部と新し いノードの上部を点線で結ぶ.その際,前述の結線記号 を使ってもよい.新しいノードをさらに置き換えるよう にそディフィケーションを何重にも指定してもよい.図

オペレーションズ・リサーチ

186 (42)

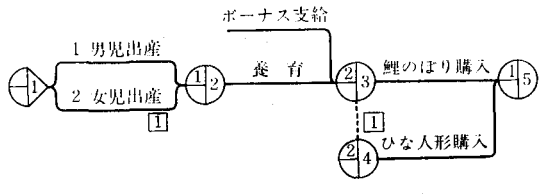

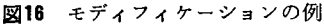

16の例は、男児であれば鯉のぼりを購入するが、女児の 場合はひな人形を購入するとし、う計画を示す.

#### 3.4 習熱性の表現

同一の作業項目の繰返し実施によって、たとえば図17 のようにその作業項目の生起確率,所要時間・費用・人 員等が変化する場合がある.これらは習熟ファンクショ ンを設定することによって表現する. 具体的には, 図18 のようにアクティピティごとに習熟ファンクション番号 (たときばF1, F2, …) を記入し, 別途1回目から順 次その値を記入した一覧表を作成する.

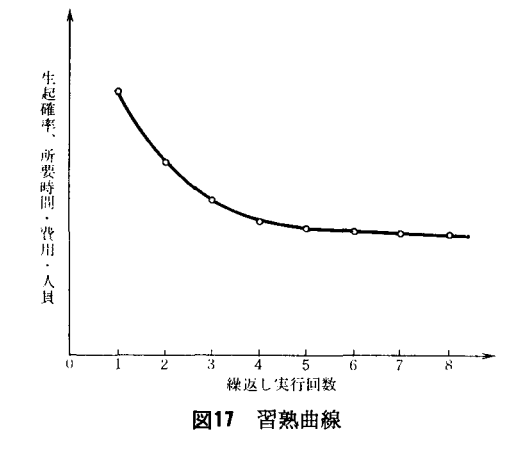

アクティビティ名称

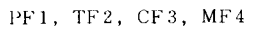

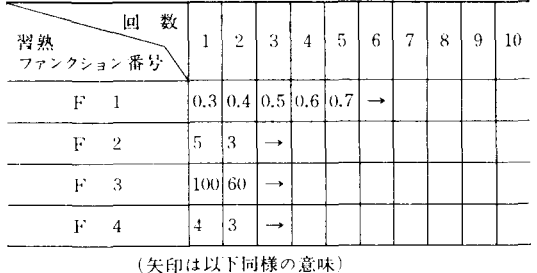

<sup>18</sup> 習熟ファンクションの例

#### 3.5 代替案の比較(意思決定のパターン)

1 つのネットワーク中に複数の意思決定ノードが存在 する場合,それらの意思決定ノードでのアクティピティ の選択が関連性をもつことがあるが,その選択の組合せ をパターンと呼ぶ. 図19の例ではパターンとして4つが

1983 年 4 月号

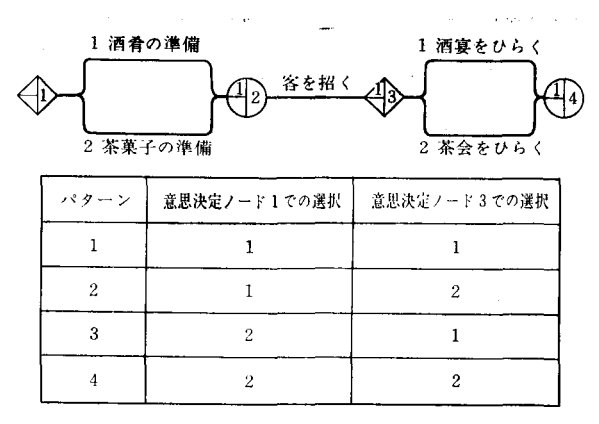

#### 図19 意思決定のパターンの例

考えられるが,意思決定の整合性から有力なのはパター ン1とパターン4であるから、この2つを中心に比較す る. EASYGERT の汎用ジミユレータを使用すれば, 複数のパターンを容易に比較できる.

#### 3.6 代替可能要素の併行開発

実際のプロジェクトでは,費用より納期を重視して代 替可能な要素を併行開発し,一方が O.K. となれば他方 の開発を中止してただちに O.K. となったほうの製作を 開始するというような場合がある. これは図20のように 表わす.

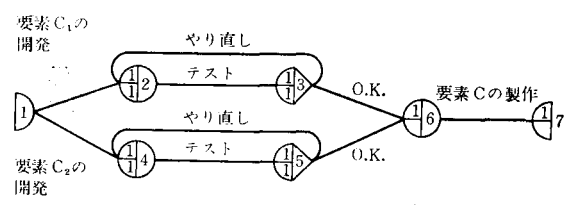

図20 代替可能な要素の併行開発の例

### 3.7 後退い作業の中止

図20の併行開発の例のように一方がO.K. となって他 方の開発が中止される場合がある.このように最終到達 ポイント(終了ノード)に到達するために無意味となった 作業を後追い作業と呼ぶ. EASYGERT のシミュレー ションでは、後追い作業はただちに中止され、費用・人 員などの計算もそれに対応して処理される.

3.8 期限設定による作業の流れのコントロール モディフィケーションの利用により、たとえば図21の

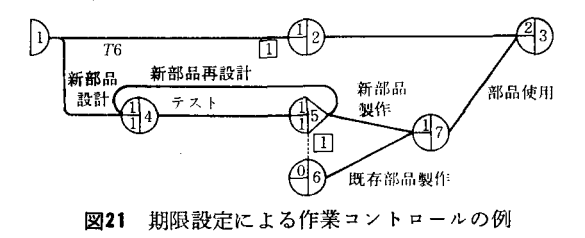

ように カ月経過時点で新部品の開発に成功していなけ れば,その開発を中止し,既存部品を製作し使用すると いうような作業の流れを表現できる.

3.9 ネットワークの分割・合成

確定ノードを左半分と右半分に分割してそれぞれ開始 ノード,終了ノードとすることによってネットワークを 分割することができる.分割・合成は EASYGERT シミュレータのデータ・ベース上でも容易に実行できる (図22). (次回につづく)

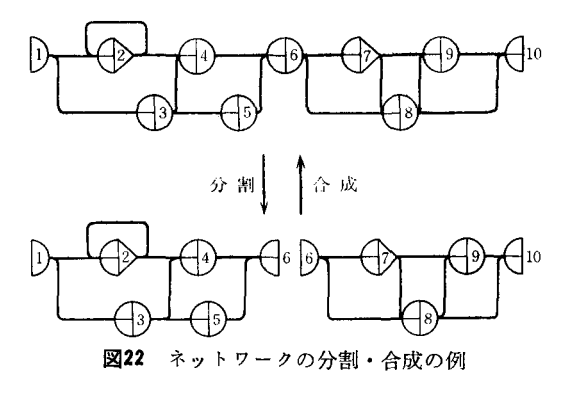

#### 参芳文献

- [ 1 ] 石堂一成他:不確定性をもっプロジェクトの計画 手法 MHI-GERT. 三菱重工技報, 13, 6(1976), 1023-1031
- [2 ] 石堂一成,他:ネットワークによる計画評価手法 GHI-GERT. 日本 OR 学会 1977年度秋季研究発表 会アプストラクト集, 1977, 20-23
- [3] 石堂一成:「目で見る計画」の手法-GERTの実 用化.日本 OR 学会 1982年度秋季研究発表会アブス トラクト集, 1982, 26-27
- [4] Pritsker, A.A.B. and W.W. Happ: GERT Part I Fundamentals. J. of Industrial Eng., 17, 5(1966), 267-74
- [ 5] Pritsker, A. A. B. and G. E. Whitehouse : GERT Part II Applications. J. of Industrial *Eng.* , 17, 6( 1966), 293-301